## **Operačné zosilňovače V**

Integračný zosilňovač

## Úloha cvičenia:

1. Zistite a nakreslite elektronickú schému zapojenia predloženého prípravku

2. Schému zapojenia doplňte o zdroje a meracie prístroje tak aby ste mohli overiť funkčnosť zapojenia

## Schéma zapojenia:

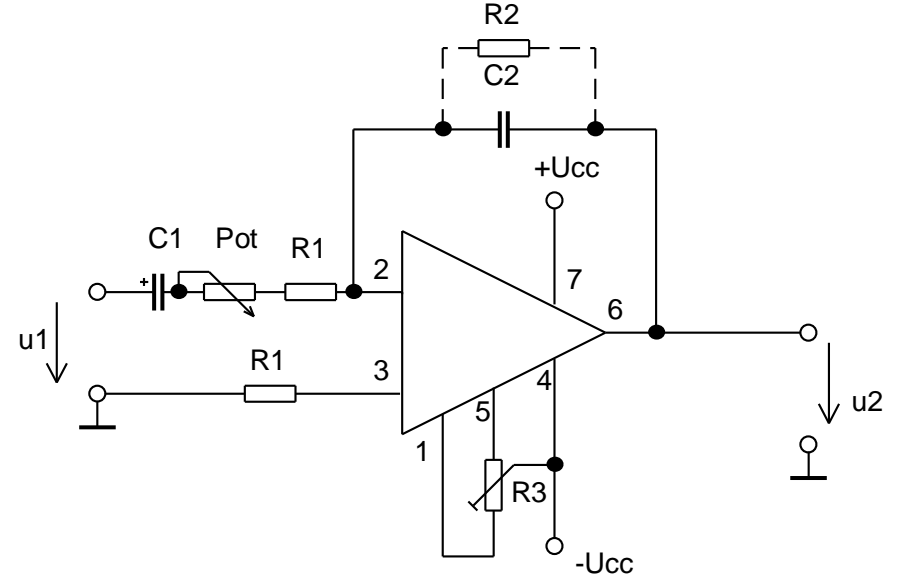

Legenda:

 $C_1 = 200M$  pre 100Hz  $C_1 = 1,5$ μF pre 1kHz  $C_2 = M18$  $R_1 = 10k\Omega$  $Pot = 100k\Omega$  $R_2 = 10M\Omega$  $R_3 = 10k\Omega$ 

 $U_{CC} = 3$  až 22V

Postup:

1.Obvod som zapojil podľa predloženej schémy

2.Ako prvú som skúšal schému zapojenia pre 100Hz

3.Shéma zapojenia pre 100Hz sa líši hodnotou kondenzátora C1, pre 100 Hz je hodnota 200μF, bola vypočítaná z rovnice:

$$
C_1 = \frac{100}{2 \cdot p \cdot 10 \cdot 10^{-4}} = \frac{1}{6,28} \cdot 10^{-3} = 0,16 \cdot 10^{-3} \approx 200M
$$

4.Zapojenie fungovalo na prvý krát

5.Ďalej som pokračoval zapojením pre 1kHz, hodnota kondenzátora bola vypočítaná z rovnice:

$$
C_1 = \frac{100}{2p \cdot 10^3 \cdot 10^4} = \frac{1}{2p} \cdot 10^2 \cdot 10^{-7} = \frac{1}{2p} \cdot 10^{-5} = 1,59 \cdot 10^{-1} \cdot 10^{-5} = 1,59 \cdot 10^{-6} = 1,59 \text{ mF}
$$
  
6. Zapojenie fungovalo na prvý krát  
7. Na osciloskope sa dali pozorovať nasledovné priebehy:  

$$
C_1 = 200 \mu \text{F}
$$
  
SPŠE\n\nLlektronika\nVivčenia\nXtrana 1/3

PDF created with FinePrint pdfFactory trial version<http://www.fineprint.com>

Sledovaný priebeh na osciloskope:

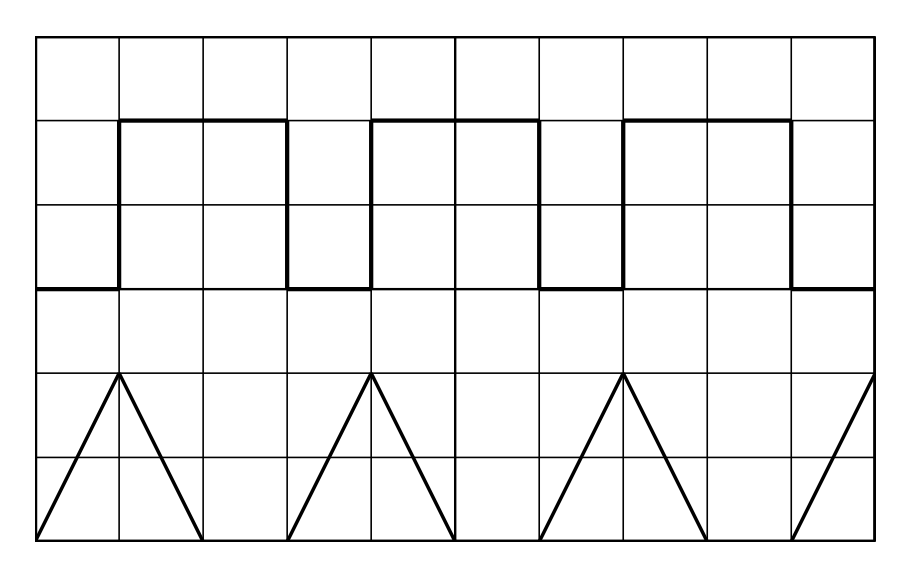

nastavenie sciloskopu: synchronyzácia 1ms/T vstup 2V/D výstup 1V/D

f=1kHz  $C_1 = 1,5 \mu F$ Sledovaný priebeh na osciloskope:

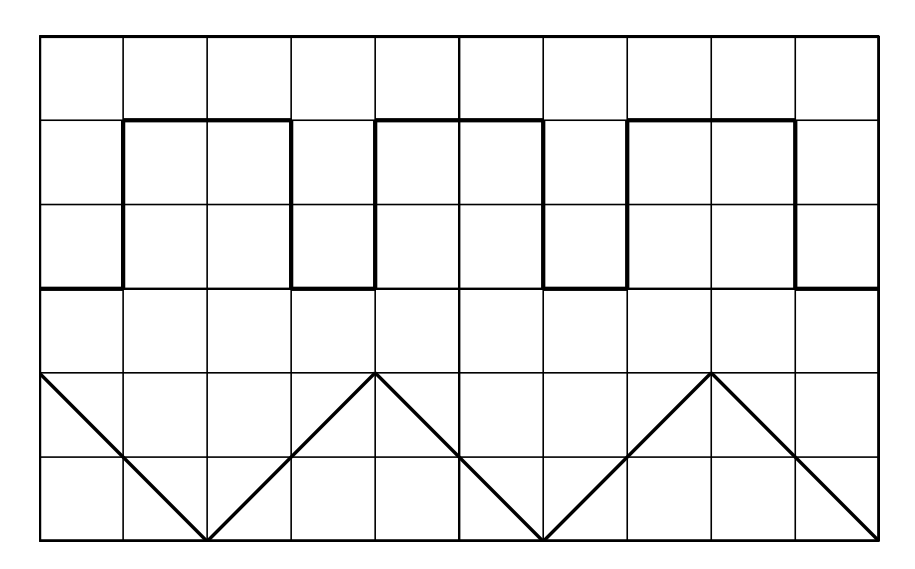

nastavenie osciloskopu: synchronyzácia 0,2ms/T vstup 2V/D výstup 0,2V/D

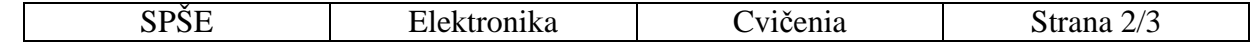

PDF created with FinePrint pdfFactory trial version<http://www.fineprint.com>

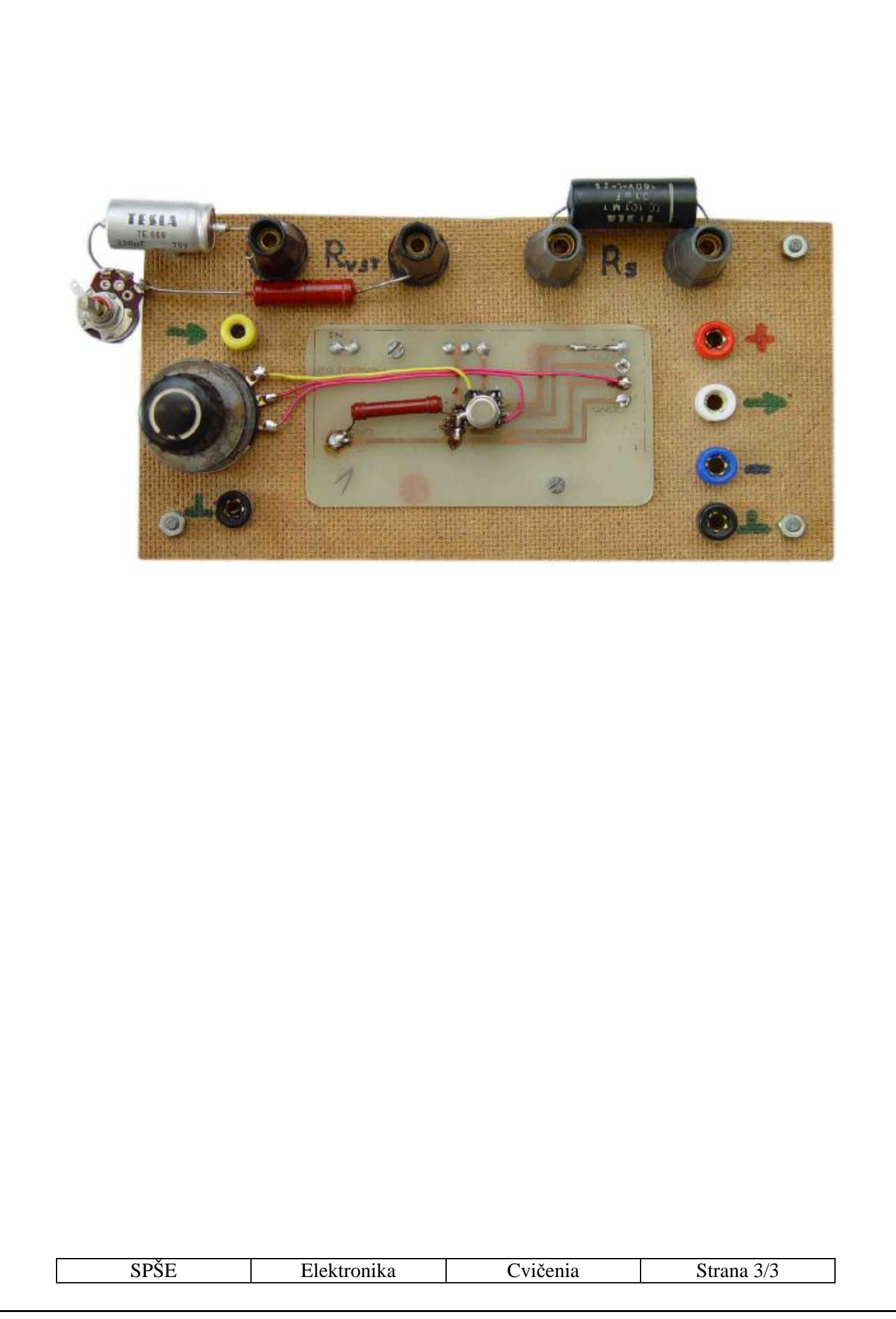